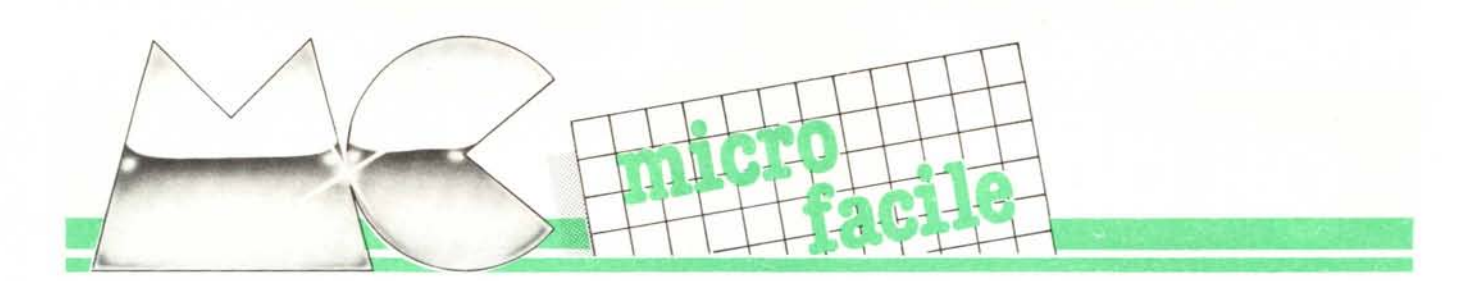

di Tommaso Pantuso

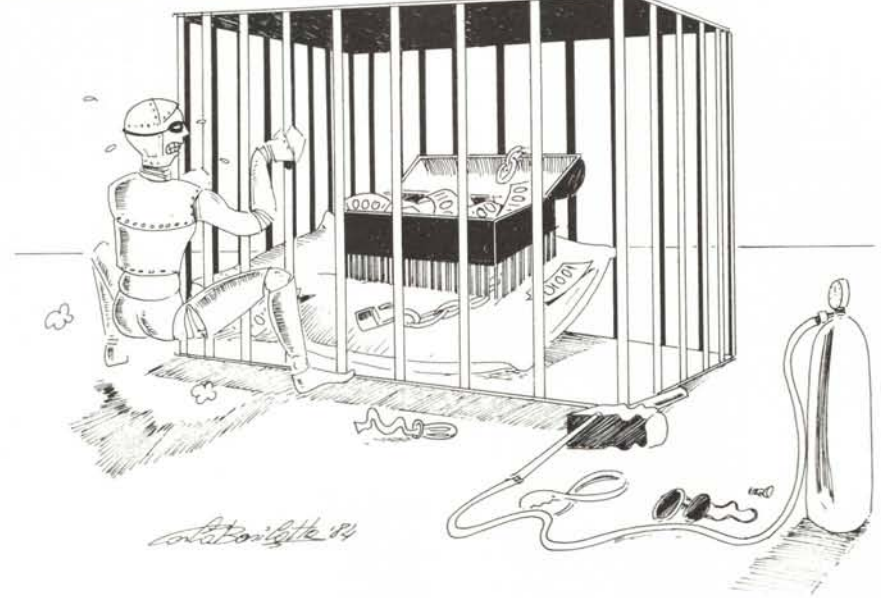

# **Memorie ed altri dispositivi sul bus**

*La volta scorsa abbiamo introdotto il concetto di memoria <sup>e</sup> discusso* i *vari tipi di dispositivi del genere che si possono trovare in un sistema a microprocessore e non solo. Oggi vogliamo ritornare sull'argomento cominciando a trattare alcuni problemi connessi alle memorie ed in generale ad un insieme di dispositivi collegati ad una struttura particolare comune a molti sistemi a microprocessore: il bus.*

Altre volte su questa stessa rivista abbiamo introdotto il concetto di bus e discusso sulla funzione che svolge in un sistema orbitante intorno ad esso. Il nostro intento è di cominciare ad esaminare, nella maniera più semplice possibile, in che modo più dispositivi collegati ad un bus possano lavorare in armonia e senza sovrapposizioni di sorta illustrando le tecniche con cui ciascuno di essi viene di volta in volta selezionato escludendo automaticamente gli altri. Cercheremo, come al solito, di essere sufficientemente discorsivi focalizzando i concetti fondamentali in una forma tale da non precluderne la comprensione a nessuno.

Su come è organizzato un bus rimandiamo i lettori ai numeri su cui è stato trattato l'argomento (ad esempio MC n. 33) mentre pensiamo sia il caso di rivisitare, molto brevemente, alcuni concetti riguardanti il sistema di numerazione binario senza i quali, per chi è più sprovveduto, sarebbe meno facile seguire l'argomento che tratteremo.

Mediante l'uso di un alfabeto composto da due soli simboli (O ed I) chiamati bit (cifra binaria) è possibile rappresentare qualunque tipo di informazione; diciamo

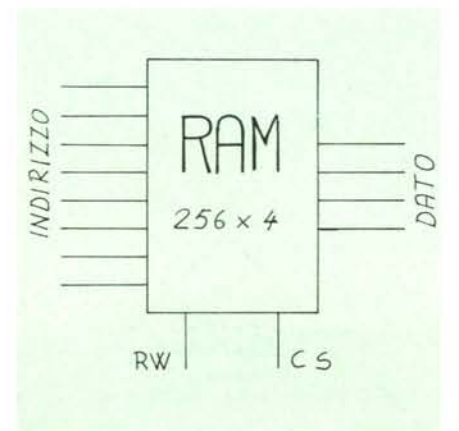

*Figura I . Schematizzazione delle linee principali di una memoria RAM*

che si tratta di un modo di comunicare un po' diverso dagli altri, che a prima vista può sembrare più scomodo ma che in definitiva ha sempre lo scopo di fornire una precisa indicazione mediante un uso combinato di simboli.

Restando nel campo dei numeri, avendo a disposizione un gruppo di cifre binarie, ad esempio tre cifre, vediamo quali sono le possibili combinazioni risultanti. Potremo scriverne otto e precisamente:

Se ora associamo ad ognuna di queste combinazioni uno dei nostri numeri decimali, avremo in pratica fornito la rappresentazione di un numero in una forma diversa da quella consueta. In altre parole se poniamo: <sup>O</sup> decimale = 000 binario, l decimale =  $001$  binario, 2 decimale =  $010$ binario e così via fino a 7 decimale  $= 111$ binario avremo rappresentato lo stesso numero in modi diversi. Allora se volessimo indicare il numero l potremo dire indifferentemente : 1 decimale oppure 001 binario sicuri di esprimere la stessa idea. Certo è che se un tale processo di associazione è possibile in quanto semplice per numeri piccoli, altrettanto non si può dire se abbiamo a che fare con numeri appena appena più grandi: bisogna seguire quindi un altro metodo per stabilire a quale numero decimale corrisponde una determinata combinazione di cifre binarie.

Proviamo a tal proposito a considerare la combinazione 110 ed assegnamo a ciascuna cifra una esatta posizione dicendo: la cifra più a destra, nel nostro caso lo "O", è situata in posizione O; quella che segue andando verso sinistra, un "1", occupa la posizione l; l'ultima, un altro "1", è situata in posizione 3. Ora, se moltiplichiamo ogni cifra per 2 elevato al numero di posizione occupato dalla cifra stessa e sommiamo i valori risultanti otteniamo:

$$
1 \times 2^2 + 1 \times 2^1 + 0 \times 2^0 = 6
$$
  
Pos 2 Pos 1 Pos 0

che è appunto il numero decimale codificato dall'insime di cifre binarie dato.

Il concetto esposto può essere facilmente esteso a composizioni di cifre binarie di qualunque lunghezza: aumenterà naturalmente il numero di potenze di 2 (dette pesi)

#### *MCmicro(aci/e*

essendo il numero di cifre maggiore e quindi maggiore la quantità di posizioni impegnate. Una cosa su cui vogliamo soffermiate per qualche istante la vostra attenzione è che ciascuna cifra ha maggiore incidenza sul totale risultante (si dice che è più significativa) quanto più a sinistra si trova nella rappresentazione perché viene moltiplicata per una potenza di 2 ad esponente maggiore (questo è un fenomeno proprio dei sistemi di numerazione detti posizionali).

Non abbiamo niente da aggiungere se non che il totale di numeri interi rappresentabili con un certo numero di bit a disposizione è dato da 2 elevato al numero di bit disponibili. Ad esempio con 16 bit sono rappresenta bili  $2^{16} = 65536$ numeri.

#### **Come usare una memoria**

Prima di vedere come un chip di memoria (che per semplicità supporremo di tipo statico) possa essere collegato ad un bus insieme ad altri dispositivi, dobbiamo esaminare per sommi capi il suo funzionamento. Da un punto di vista applicativo è sufficiente considerare la memoria come una scatola nera da cui fuoriescono delle terminazioni (pin) su cui applicare i segnali elettrici e ciò è quello che faremo nel seguito della trattazione.

Cominciamo con l'illustrare la figura l. Essa rappresenta una memoria RAM dotata di otto linee di indirizzo, quattro dedicate ai dati e due di controllo (sottintendiamo la presenza delle linee di alimentazione). Sulle *linee degli indirizzi* viene posta una certa combinazione di cifre binarie cioè un insieme di "0" ed "1" formanti una parola binaria mediante la quale è possibile identificare un certo insieme di locazioni *(registri)* in cui andranno memorizzati i dati. Nel nostro caso l'indirizzo è composto dall'insieme di otto bit e quindi, per quanto detto precedentemente, le possibili diverse combinazioni delle cifre a disposizione sono 2 elevato a 8 cioè 256. Questo significa che con le nostre otto linee a disposizione possiamo identificare 256 registri di memoria indipendenti l'uno dall'altro (da <sup>O</sup> a 255) quindi la nostra RAM possiede 256 registri di memoria.

Passiamo ora a considerare le *linee dei dati.* Il dato è rappresentato, nel nostro caso, da un gruppo di quattro cifre binarie e ciascun gruppo verrà, al momento della memorizzazione (o scrittura nella memoria), conservato in un singolo registro e da questo, se richiesto da un'operazione di lettura, inviato in uscita nella stessa forma in cui è stato memorizzato. Dal punto di vista della "capienza" della memoria ci troviamo quindi di fronte ad un chip da  $256 \times 4$  bit = 256 registri di 4 bit ciascuno.

Se quanto detto finora è abbastanza chiaro, seguiteci nell'esame delle due rimanenti linee che controllano le operazioni di abilitazione del chip e di lettura/scrittura in esso.

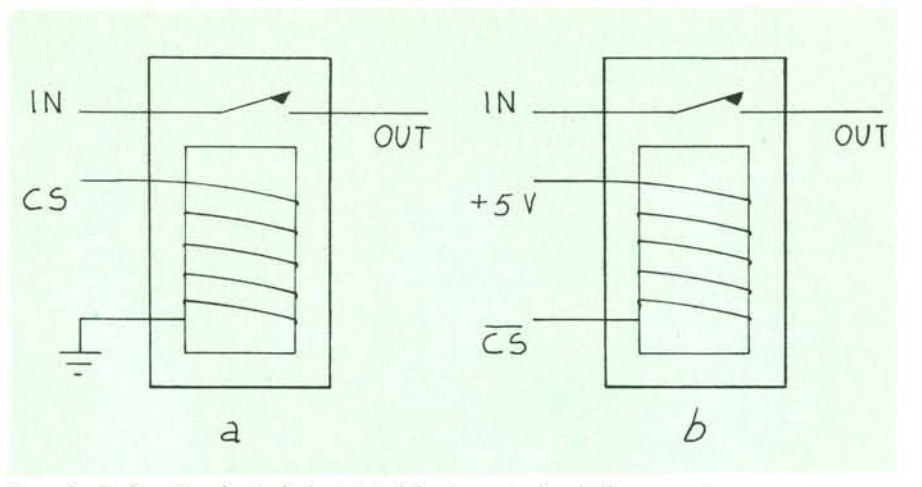

*Figura* 2 - *Un dispositivo che simula il principio di funzionamento di un buffer a tre stali.*

#### **La linea di selezione del chip**

Un opportuno livello di tensione su CS (chip select), altrimenti detto CE (chip enable), collega le linee dati del chip al bus abilitando la memoria a svolgere le proprie funzioni mentre il livello di tensione opposto, sempre su CS, disabilita il chip mettendo le sue linee d'uscita in uno stato detto di alta impedenza tenendole di fatto scollegate dal mondo esterno. Vi ricordiamo che i livelli di tensione che stiamo considerando sono solo due e cioè il livello alto o livello I a cui faremo corrispondere una tensione di +5 volt ed un livello basso o livello <sup>O</sup> a cui faremo corrispondere una tensione nulla. Sugli schemi elettrici potremo trovare la linea di selezione contrassegnata da CS con sopra una linea: ciò indica che il chip interessato è abilitato se CS viene portato a livello 0, cioè a 0 volt; viceversa, se CS non è contrassegnato da una sbarretta in testa il chip viene abilitato dal livello  $1 (+5$  volt) sul terminale di abilitazione.

Come abbiamo detto, se il chip non è abilitato mediante un opportuno livello di tensione su CS, le linee d'uscita risultano scollegate dal bus a tutti gli effetti. Ogni linea infatti prima di raggiungere l'uscita passa attraverso un dispositivo (interno al chip) detto *buffer a tre stati* (three state buffer) che può essere assimilato al congegno riportato in figura 2. In essa è rappresentata una bobina che quando è percorsa da corrente crea un campo magnetico tale da attrarre la lamella mobile del contatto metallico adiacente: praticamente è la schematizzazione del funzionamento di un relé. Allora, riferendoci alla parte a) del disegno, se noi inviamo un qualunque segnale sul terminale d'ingresso, IN, del dispositivo illustrato, questo non potrà giungere all'uscita, OUT, se il contatto non è chiuso e questo avviene solo se colleghiamo l'ingresso CS alla tensione positiva; la stessa situazione si verifica nella sezione b) della figura ma questa volta il segnale di abilitazione è fornito dal collegamento a massa (livello O) del terminale CS. Se ora immaginate che sull'uscita di ogni linea dati della memoria sia presente un dispositivo (naturalmente non composto da una bobina e da contatti metallici) che svolga le funzioni testé illustrate e con i terminali CS internamente collegati insieme in maniera che i singoli elementi possano essere abilitati contemporaneamente, allora avrete abbastanza chiaro perché quando CS non

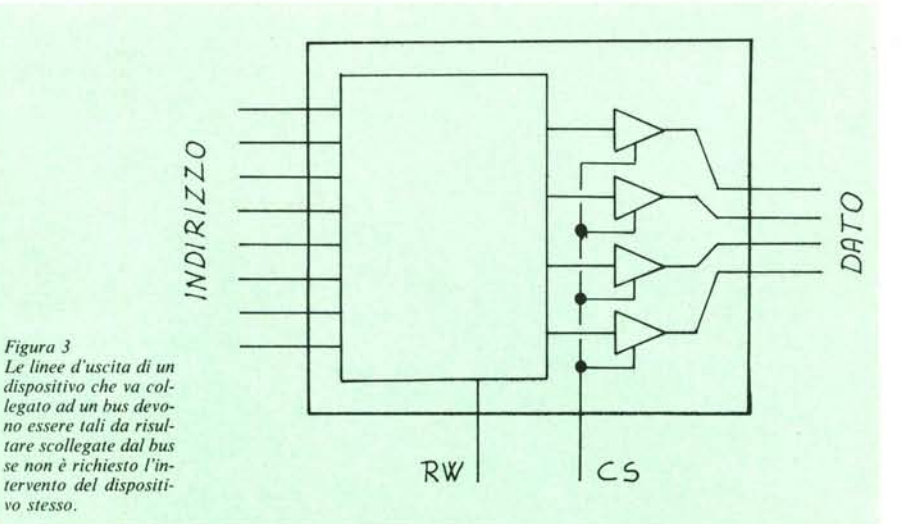

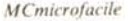

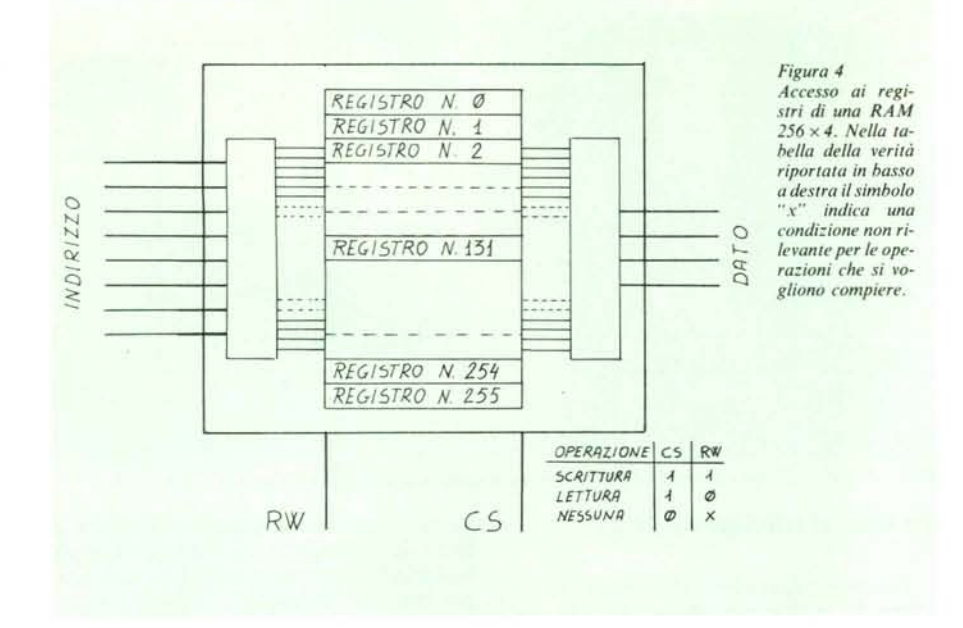

riceve l'adeguato segnale di abilitazione le uscite della RAM siano di fatto di estrema importanza perché è proprio la presenza di elementi a tre stati (o con funzione simile) che rende reale l'idea di bus. Per fissare meglio le idee date un'occhiata alla figura 3.

#### **La linea di lettura/scrittura**

Passiamo ora ad illustrare la funzione svolta dalla linea R/W.

Come appare ovvio, sulla RAM si può compiere sia l'operazione di immagazzinamento dati nei vari registri, detta scrittura, che quella di prelievo degli stessi o lettura. La discriminazione tra queste due operazioni viene effettuata per mezzo del terminale R/W.

Supponiamo che le operazioni siano regolate da una tabella, detta tabella della

verità (truth table), uguale a quella che segue

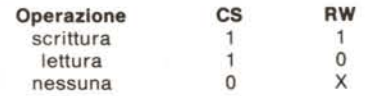

Per prima cosa osservate che, perché la RAM posa svolgere una qualunque delle funzioni indicate, il terminale CS deve trovarsi in condizione logica l cioè su di esso deve essere presente (secondo la tabella) una tensione positiva: se ciò non si verifica, qualunque condizione logica su RW non influisce sul funzionamento del chip. Se invece tale condizione è verificata, cioè CS è a livello alto, per scrivere nella RAM sarà sufficiente selezionare l'indirizzo del registro in cui vogliamo scrivere mettendo sull'ingresso indirizzi l'apposita combinazione, mettere il dato sulle quattro apposite linee e mandare a livello alto il terminale R W perché il dato stesso venga depositato

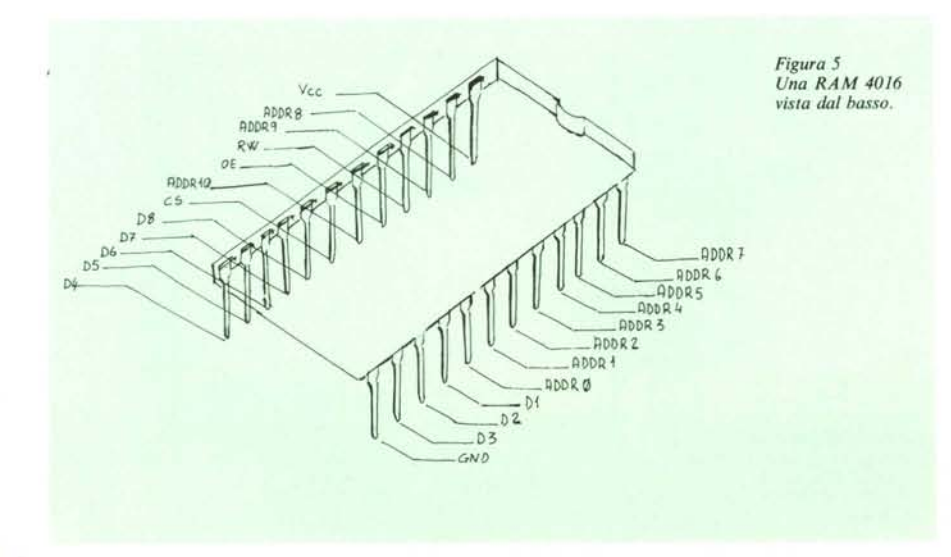

nel registro selezionato. Se vogliamo ora rileggere il contenuto dello stesso registro dovremo compiere le stesse operazioni ma questa volta la linea RW deve trovarsi a livello basso, cioè a zero volt, quando CS è alto.

Per fare un esempio pratico immaginiamo di voler memorizzare la parola 1001 in uno dei 256 registri della RAM di cui stiamo parlando, ad esempio in quello di posto 131 (si faccia riferimento alla figura 4).

Per prima cosa dovremo fornire sulle linee di indirizzo la combinazione giusta, cioè quella che individua esattamente il registro desiderato, nel nostro caso quello di posto 131 partendo da zero. Ora, dato che 131 decimale in binario è rappresentato dalla combinazione 10000011, sarà proprio questo l'insieme di cifre binarie che, poste sulle linee di selezione dell'indirizzo, selezionerà il registro prescelto.

A questo punto dovremo definire il tipo di operazione che stiamo per compiere: volendo scrivere, dovremo porre, sempre secondo la nostra tabella della verità, il terminale RW ad l collegandolo alla tensione positiva.

Fatto questo, potremo porre i dati sulle linee dati e permetterne il passaggio portando a livello alto (in condizione l) la linea di selezione del chip. Per rileggere la parola conservata nel registro 131 basterà selezionare la locazione prescelta ponendo la combinazione 10000011 sulle linee di indirizzo e porre RW a zero e CS ad l.

Si tenga presente un fatto, tra l'altro abbastanza intuibile, e cioè che l'ingresso di un dato in un determinato registro si sostituisce ad una eventuale informazione in esso già depositata mentre un'operazione di lettura lascia invariato il contenuto del registro in cui si legge. Questo comportamento si sintetizza dicendo che l'ingresso dati è distruttivo mentre non lo è l'uscita.

Le operazioni descritte, in un sistema a microprocessore vengono controllate da quest'ultimo elemento insieme ad un'apposita logica di controllo.

Tutto è sincronizzato alla perfezione e tutto si svolge in armonia senza conflitti di sorta sul bus. Il microprocessore sa quando deve inviare i segnali di lettura, di scrittura, quando porre o prelevare i dati dal bus e quando deve mandare l'indirizzo prescelto sul bus degli indirizzi. Dall'altro lato, un sistema di decodifica appositamente studiato stabilisce qual'è il chip che deve essere abilitato in quel momento per leggere o scrivere in esso.

Nel corso degli articoli dedicati alle memorie ed in generale ai dispositivi collegati al bus di un sistema a microprocessore analizzeremo il modo in cui vengono rese automatiche tutte queste operazioni a prima vista "magiche" partendo da un indirizzo messo dal microprocessore sul bus.

Per concludere date uno sguardo al disegno della figura 5 in cui è rappresentato un circuito integrato visto dal basso e precisamente una 4016, RAM  $2K \times 8$  (K sta per 1024), su cui è indicata la disposizione dei Pin e la loro funzione.

# **MI.PE.CO. VENDITA PER CORRISPONDENZA**

#### **JOYSTICK PROGRAMMABllE COMPLETO DI INTERFACCIA PER SPECTRUM L. 99.000** (distributore esclusivo per l'Italia)

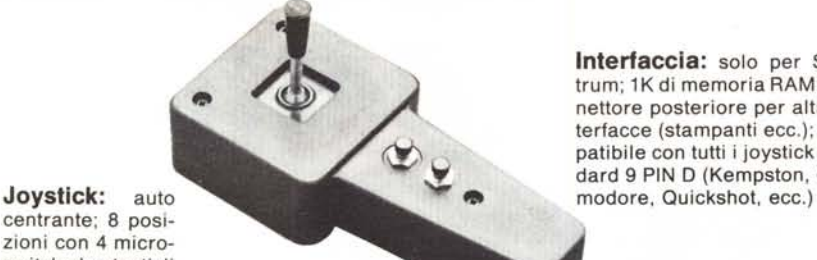

centrante; 8 posizioni con 4 microswitch; due tasti di fuoco indipendenti e programmabili

**Interfaccia:** solo per Spectrum; 1K di memoria RAM; connettore posteriore per altre interfacce (stampanti ecc.); compatibile con tutti i joystick standard 9 PIN D (Kempston, Com-

**Nastro:** istruzioni in italiano; facile da usare; programma l'interfaccia per poter effettuare qualsiasi gioco esistente; conserva le istruzioni per tutti i Vostri giochi consentendo la programmazione una volta per tutte; menu con 6 opzioni: 1 lista dei giochi, 2 memorizza un nuovo gioco, 3 cancella un gioco, 4 SAVE del programma, 5 predispone l'interfaccia per un gioco già memorizzato, 6 TESTATA PROGRAMMATRICE: l'opzione 6 del menu permette di registrare le istruzioni di programmazione per il joystick, in modo sequenziale e automatico, direttamente sul nastro prima del gioco che avrete scelto nella lista, cosi che caricando il gioco le voite successive, con interfaccia inserita, questa si programmerà automaticamente e non sarà necessario fare altre operazioni.

# tutto compreso 6 mesi di garanzia

# **NOVITÀ** ASSOLUTA NUOVO SPECTRUM 48K  $\blacksquare$  con tastiera professionale tipo QL L.499.000

 $\mathbf{GARANZIA}$  48H is trovato malfunzionante, entro 48 ore dal ricevimento.

# **INTERFACCIA PARLANTE CURRAH**

parla italiano

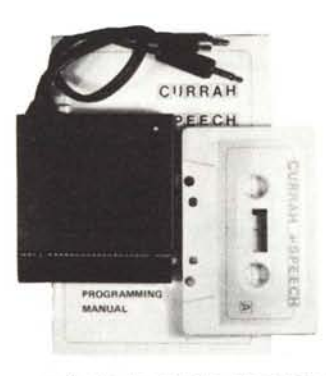

# **L. 99. 000**

MANUALE COMPLETO IN ITALIANO - parla attraverso il televi-

sore con una chiara voce sintetica

- scrivete le parole da pronunciare "Lei" le leggerà: LET S\$ = "sAlve" enter

sentirete la parola salve dall'altoparlante del T.V. - molti programmi prevedono già il suo uso (Birds and the Bees, Lunar jet man, maziacs, VOICE CHESS ecc. ecc.)

#### **AVVERTENZE:**

- tutti i prezzi sono comprensivi di IVA e spese postali

- pagamento contrassegno al ricevimento del pacco

- segreteria telefonica in funzione fuori orario, chiedete listini o altre informazioni Vi risponderemo

- prezzi speciali per acquisti di gruppo "pilotati" da insegnanti di informatica - prenotate in tempo se desiderate fare l'acquisto per NATALE

**INFORMAZIONI E ORDINI: MI.PE.CO. - Cas. Postale 3016 00121 ROMA (OSTIA) - Tel. 06/5611251**

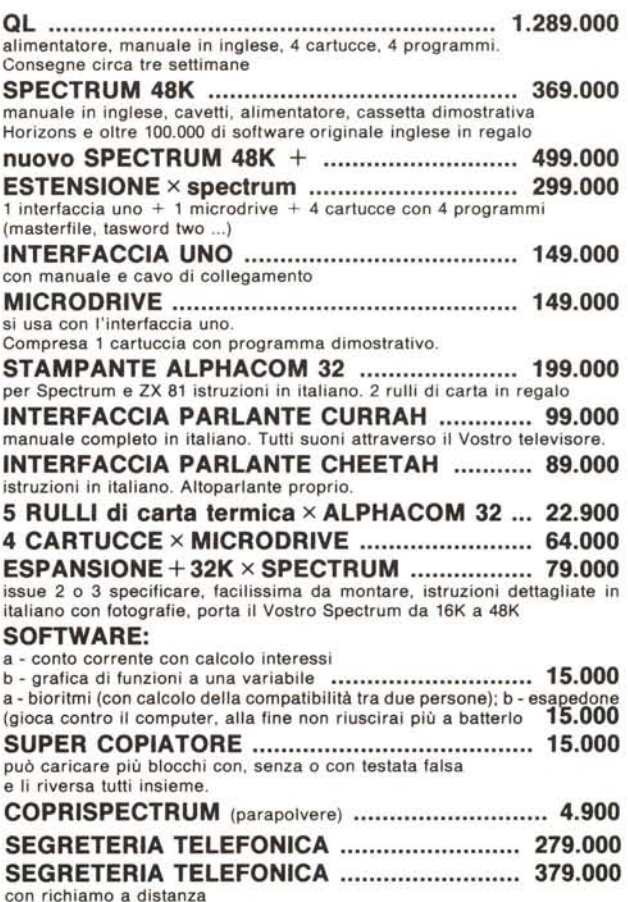